## **QGIS Application - Feature request #10948 Use SELECT query as data source in MSSQL**

*2014-07-24 03:47 PM - Markus Woehling*

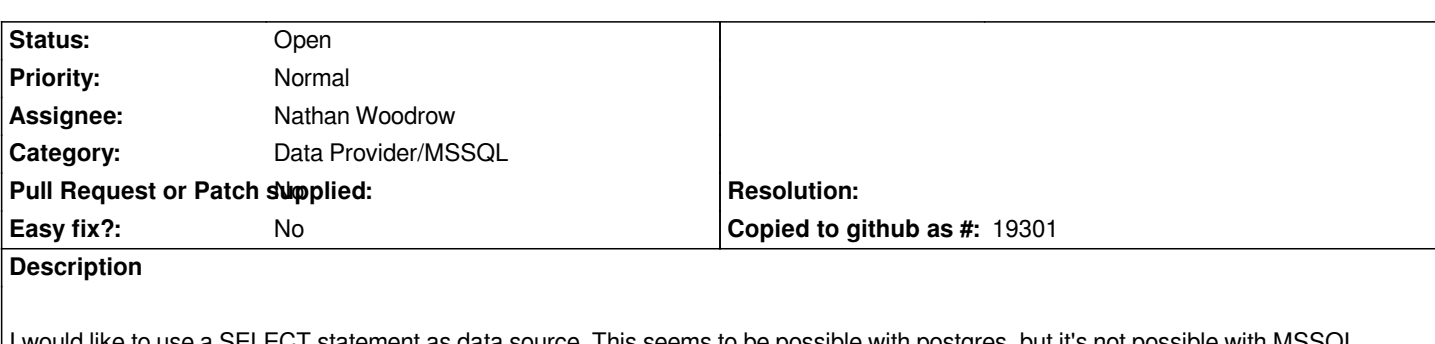

*I would like to use a SELECT statement as data source. This seems to be possible with postgres, but it's not possible with MSSQL, because the "table=dbo.tablename"-part of the data source must have this exact format. In postgres it's possible to use "table=(SELECT ... FROM xyz)".*

**History**

## **#1 - 2014-07-24 04:07 PM - Nathan Woodrow**

*- Assignee set to Nathan Woodrow*

## **#2 - 2017-05-01 12:47 AM - Giovanni Manghi**

*- Easy fix? set to No*